# WINDOWS 8 HOME PREMIUM PAGE 1.HTM

Lawrence Lessig

P ADOBE CREATIVE SUITE 6 DESIGN & WEB PREMIUM CLASSROOM IN A BOOK ADOBE CREATIVE TEAM, 2012-06-29 Creative professionals seeking the fastest, easiest, most comprehensive way to learn Creative Suite 6 choose Adobe Creative Suite 6 Design and Web Premium Classroom in a Book from the Adobe Creative Team at Adobe Press. The 6 project-based lessons show readers step-by-step the key techniques for working with the applications in the Creative Suite. Readers learn what they need to know to create engaging layouts for print or web publishing. This completely revised Adobe Creative Suite 6 Design & Web Premium edition covers new tools and essential performance and workflow enhancements, including how to set up basic assets in Bridge CS6, use Content-Aware tools on images and edit video in Photoshop CS6, create accurate image tracings in Illustrator CS6, design print layouts and documents for mobile devices in InDesign CS6, and protoype and build a website in Dreamweaver CS6. ¿ The companion DVD includes all the lesson files readers need to work along with the book. Each chapter contains a single project that builds on the reader's growing knowledge of the suite and how to use the suite applications together. All of Peachpit's eBooks contain the same content as the print edition. You will find a link in the last few pages of your eBook that directs you to the media files. Helpful tips: If you are able to search the book, search for Where are the lesson files? Go to the very last page of the book and scroll backwards. You will need a web-enabled device or computer in order to access the media files that accompany this ebook. Entering the URL supplied into a computer with web access will allow you to get to the files. Depending on your device, it is possible that your display settings will cut off part of the URL. To make sure this is not the case, try reducing your font size and turning your device to a landscape view. This should cause the full URL to appear.

**THE WORLD BOOK ENCYCLOPEDIA** , 2002 AN ENCYCLOPEDIA DESIGNED ESPECIALLY TO MEET THE NEEDS OF ELEMENTARY, junior high, and senior high school students.

P PRESENTING WINDOWS 98 ONE STEP AT A TIME BRIAN UNDERDAHL, 1997 A PREVIEW OF WINDOWS 98 AND ITS NEW features for beginning to intermediate PC users. Explains how to work with files and disks, play with multimedia, install programs, and use the Internet Explorer, e-mail, and fax. CD-ROM contains an interactive simulation of Windows 98 and the text of the book. Annotation copyrighted by Book News, Inc., Portland, OR Learning Web Design Jennifer Robbins,2018-05-11 Do you want to build web pages but have no prior experience? This friendly guide is the perfect place to start. You'll begin at square one, learning how the web and web pages work, and then steadily build from there. By the end of the book, you'll have the skills to create a simple site with multicolumn pages that adapt for mobile devices. Each chapter provides exercises to help you learn various techniques and short quizzes to make sure you understand key concepts. This thoroughly revised edition is ideal for students and professionals of all backgrounds and skill levels. It is simple and clear enough for beginners, yet thorough enough to be a useful reference for experienced developers keeping their skills up to date. Build HTML pages with text, links, images, tables, and forms Use style sheets (CSS) for colors, backgrounds, formatting text, page layout, and even simple animation effects Learn how JavaScript works and why the language is so important in web design Create and optimize web images so they'll download as quickly as possible NEW! Use CSS Flexbox and Grid for sophisticated and flexible page layout NEW! Learn the ins and outs of Responsive Web Design to make web pages look great on all devices NEW! Become familiar with the command line, Git, and other tools in the modern web developer's toolkit NEW! Get to know the super-powers of SVG graphics

**F. FIHE SECURITY DEVELOPMENT LIFECYCLE** MICHAEL HOWARD, STEVE LIPNER, 2006 YOUR CUSTOMERS DEMAND AND DESERVE better security and privacy in their software. This book is the first to detail a rigorous, proven methodology that measurably minimizes security bugs--the Security Development Lifecycle (SDL). In this long-awaited book, security experts Michael Howard and Steve Lipner from the Microsoft Security Engineering Team guide you through each stage of the SDL--from education and design to testing and post-release. You get their first-hand insights, best practices, a practical history of the SDL, and lessons to help you implement the SDL in any development organization. Discover how to: Use a streamlined risk-analysis process to find security design issues before code is committed Apply secure-coding best practices and a proven testing process Conduct a final security review before a product ships Arm customers with prescriptive guidance to configure and deploy your product more securely Establish a plan to respond to new security vulnerabilities Integrate security discipline into agile methods and processes, such as Extreme Programming and Scrum Includes a CD featuring: A six-part security class video conducted by the authors and other Microsoft security experts Sample SDL

documents and fuzz testing tool PLUS--Get book updates on the Web. For customers who purchase an ebook version of this title, instructions for downloading the CD files can be found in the ebook.

FileMaker Pro 6 Advanced for Windows and Macintosh Cynthia Baron,Daniel Peck,2003 As valuable to intermediate users who need a skill-building tool as it is to advanced users who want a quick reference guide, this edition is updated to include all of the new features in FileMaker 6, including digital image management tools and XML support. The book picks up where the Visual QuickStart Guide leaves off, with advanced howtos and tips.

**F** GUIDE FOR THE CARE AND USE OF LABORATORY ANIMALS NATIONAL RESEARCH COUNCIL, DIVISION ON EARTH AND LIFE STUDIES, INSTITUTE FOR LABORATORY ANIMAL RESEARCH, COMMITTEE FOR THE UPDATE OF THE GUIDE FOR THE CARE AND USE of Laboratory Animals,2011-01-27 A respected resource for decades, the Guide for the Care and Use of Laboratory Animals has been updated by a committee of experts, taking into consideration input from the scientific and laboratory animal communities and the public at large. The Guide incorporates new scientific information on common laboratory animals, including aquatic species, and includes extensive references. It is organized around major components of animal use: Key concepts of animal care and use. The Guide sets the framework for the humane care and use of laboratory animals. Animal care and use program. The Guide discusses the concept of a broad Program of Animal Care and Use, including roles and responsibilities of the Institutional Official, Attending Veterinarian and the Institutional Animal Care and Use Committee. Animal environment, husbandry, and management. A chapter on this topic is now divided into sections on terrestrial and aquatic animals and provides recommendations for housing and environment, husbandry, behavioral and population management, and more. Veterinary care. The Guide discusses veterinary care and the responsibilities of the Attending Veterinarian. It includes recommendations on animal procurement and transportation, preventive medicine (including animal biosecurity), and clinical care and management. The Guide addresses distress and pain recognition and relief, and issues surrounding euthanasia. Physical plant. The Guide identifies design issues, providing construction guidelines for functional areas; considerations such as drainage, vibration and noise control, and environmental monitoring; and specialized facilities for animal housing and research needs. The Guide for the Care and Use of Laboratory Animals provides a framework for the judgments required in the

management of animal facilities. This updated and expanded resource of proven value will be important to scientists and researchers, veterinarians, animal care personnel, facilities managers, institutional administrators, policy makers involved in research issues, and animal welfare advocates.

**P FIHE FUTURE COMPUTED , 2018** 

**THE CODING MANUAL FOR QUALITATIVE RESEARCHERS** JOHNNY SALDANA, 2012-10-04 THE SECOND EDITION OF JOHNNY SALDA $\overline{P}$  A's international bestseller provides an in-depth guide to the multiple approaches available for coding qualitative data. Fully up to date, it includes new chapters, more coding techniques and an additional glossary. Clear, practical and authoritative, the book: -describes how coding initiates qualitative data analysis -demonstrates the writing of analytic memos -discusses available analytic software -suggests how best to use The Coding Manual for Qualitative Researchers for particular studies. In total, 32 coding methods are profiled that can be applied to a range of research genres from grounded theory to phenomenology TO NARRATIVE INQUIRY. FOR EACH APPROACH, SALDAR A DISCUSSES THE METHOD'S ORIGINS, A DESCRIPTION OF THE METHOD, practical applications, and a clearly illustrated example with analytic follow-up. A unique and invaluable reference for students, teachers, and practitioners of qualitative inquiry, this book is essential reading across the social sciences.

**E BLYSSES AMES OYCE, 2016-08-30 ULYSSES CHRONICLES THE PERIPATETIC APPOINTMENTS AND ENCOUNTERS OF** Leopold Bloom in Dublin in the course of an ordinary day, 16 June 1904. Ulysses is the Latinised name of Odysseus, the hero of Homer's epic poem Odyssey, and the novel establishes a series of parallels between the poem and the novel, with structural correspondences between the characters and experiences of Leopold Bloom and Odysseus, Molly Bloom and Penelope, and Stephen Dedalus and Telemachus, in addition to events and themes of the early twentieth century context of modernism, Dublin, and Ireland's relationship to Britain. The novel imitates registers of centuries of English literature and is highly allusive. Ulysses' stream-of-consciousness technique, careful structuring, and experimental prose — full of puns, parodies, and allusions — as well as its rich characterisation and broad humour, made the book a highly regarded novel in the modernist pantheon. Joyce fans worldwide now celebrate 16 June as Bloomsday.

**B**ACKPACKER<sub>,</sub> 2001-03 BACKPACKER BRINGS THE OUTDOORS STRAIGHT TO THE READER'S DOORSTEP, INSPIRING AND

enabling them to go more places and enjoy nature more often. The authority on active adventure, Backpacker is the world's first GPS-enabled magazine, and the only magazine whose editors personally test the hiking trails, camping gear, and survival tips they publish. Backpacker's Editors' Choice Awards, an industry honor recognizing design, feature and product innovation, has become the gold standard against which all other outdoor-industry awards are measured.

R RTFM BEN CLARK, 2014-02-11 THE RED TEAM FIELD MANUAL (RTFM) IS A NO FLUFF, BUT THOROUGH REFERENCE GUIDE for serious Red Team members who routinely find themselves on a mission without Google or the time to scan through a man page. The RTFM contains the basic syntax for commonly used Linux and Windows command line tools, but it also encapsulates unique use cases for powerful tools such as Python and Windows PowerShell. The RTFM will repeatedly save you time looking up the hard to remember Windows nuances such as Windows wmic and dsquery command line tools, key registry values, scheduled tasks syntax, startup locations and Windows scripting. More importantly, it should teach you some new red team techniques. Green Book U.s. Department of the Treasury,2015-12-28 Welcome to the Green Book a comprehensive guide for financial institutions that receive ACH payments from the Federal government. Today, the vast majority of Federal payments are made via the ACH. With very few exceptions, Federal government ACH transactions continue to be subject to the same rules as private industry ACH payments. As a result, the Green Book continues to get smaller in size and is designed to deal primarily with exceptions or issues unique to Federal government operations.

War and Peace Leo Tolstoi,2018-04-04 Reproduction of the original: War and Peace by Leo Tolstoi **B STRENGTHENING FORENSIC SCIENCE IN THE UNITED STATES** NATIONAL RESEARCH COUNCIL, DIVISION ON ENGINEERING AND Physical Sciences,Committee on Applied and Theoretical Statistics,Policy and Global Affairs,Committee on Science, Technology, and Law,Committee on Identifying the Needs of the Forensic Sciences Community,2009-07-29 Scores of talented and dedicated people serve the forensic science community, performing vitally important work. However, they are often constrained by lack of adequate resources, sound policies, and national support. It is clear that change and advancements, both systematic and scientific, are needed in a number of forensic science disciplines to ensure the reliability of work, establish enforceable

standards, and promote best practices with consistent application. Strengthening Forensic Science in the United States: A Path Forward provides a detailed plan for addressing these needs and suggests the creation of a new government entity, the National Institute of Forensic Science, to establish and enforce standards within the forensic science community. The benefits of improving and regulating the forensic science disciplines are clear: assisting law enforcement officials, enhancing homeland security, and reducing the risk of wrongful conviction and exoneration. Strengthening Forensic Science in the United States gives a full account of what is needed to advance the forensic science disciplines, including upgrading of systems and organizational structures, better training, widespread adoption of uniform and enforceable best practices, and mandatory certification and accreditation programs. While this book provides an essential call-to-action for congress and policy makers, it also serves as a vital tool for law enforcement agencies, criminal prosecutors and attorneys, and forensic science educators.

**THE BOOK OF R TILMAN M. DAVIES, 2016-07-16 THE BOOK OF R IS A COMPREHENSIVE, BEGINNER-FRIENDLY GUIDE TO R,** the world's most popular programming language for statistical analysis. Even if you have no programming experience and little more than a grounding in the basics of mathematics, you'll find everything you need to begin using R effectively for statistical analysis. You'll start with the basics, like how to handle data and write simple programs, before moving on to more advanced topics, like producing statistical summaries of your data and performing statistical tests and modeling. You'll even learn how to create impressive data visualizations with R's basic graphics tools and contributed packages, like ggplot2 and ggvis, as well as interactive 3D visualizations using the rgl package. Dozens of hands-on exercises (with downloadable solutions) take you from theory to practice, as you learn: –The fundamentals of programming in R, including how to write data frames, create functions, and use variables, statements, and loops –Statistical concepts like exploratory data analysis, probabilities, hypothesis tests, and regression modeling, and how to execute them in R –How to access R's thousands of functions, libraries, and data sets –How to draw valid and useful conclusions from your data –How to create publication-quality graphics of your results Combining detailed explanations with real-world examples and exercises, this book will provide you with a solid understanding of both statistics and the depth of R's functionality. Make The Book of R your doorway into the growing world of data

#### analysis.

**E CAL/OSHA POCKET GUIDE FOR THE CONSTRUCTION INDUSTRY**, 2015-01-05 THE CAL/OSHA POCKET GUIDE FOR THE Construction Industry is a handy guide for workers, employers, supervisors, and safety personnel. This latest 2011 edition is a quick field reference that summarizes selected safety standards from the California Code of Regulations. The major subject headings are alphabetized and cross-referenced within the text, and it has a detailed index. Spiral bound, 8.5 x 5.5

InfoWorld ,1998-10-12 InfoWorld is targeted to Senior IT professionals. Content is segmented into Channels and Topic Centers. InfoWorld also celebrates people, companies, and projects.

**F** FREE CULTURE LAWRENCE LESSIG, 2015-11-13 HOW BIG MEDIA USES TECHNOLOGY AND THE LAW TO LOCK DOWN culture and control creativity. Free Culture is an entertaining and important look at the past and future of the cold war between the media industry and new technologies. - Marc Andreessen, cofounder of Netscape. Free Culture goes beyond illuminating the catastrophe to our culture of increasing regulation to show examples of how we can make a different future. These new-style heroes and examples are rooted in the traditions of the founding fathers in ways that seem obvious after reading this book. Recommended reading to those trying to unravel the shrill hype around 'intellectual property.' - Brewster Kahle, founder of the Internet Archive. The web site for the book is http: //free-culture.cc/.

Visual Basic 6 Bootcamp All-in-one Certification Exam Guide Dan Mezick,Scot Hillier,New Technology Solutions,1999 Expertly designed for easy comprehension and retention, this full-immersion study guide delivers the essentials you need to confidently:

Thank you for downloading Windows 8 Home Premium Page1.htm. Maybe you have knowledge that, people have search numerous times for their favorite books like this Windows 8 Home Premium Page1.htm, but end up in malicious downloads.

Rather than reading a good book with a cup of coffee in the afternoon, instead they are facing with some infectious bugs inside their computer.

WINDOWS 8 HOME PREMILIM PAGET HTM IS AVAILABLE IN OUR BOOK COLLECTION AN ONLINE ACCESS TO IT IS SET AS PUBLIC so you can download it instantly.

Our book servers hosts in multiple countries, allowing you to get the most less latency time to download any of our books like this one.

Merely said, the Windows 8 Home Premium Page1.htm is universally compatible with any devices to read

# Table of Contents Windows 8 Home Premium Page1 **HTM**

- 1. Understanding the eBook Windows 8 Home PREMIUM PAGE 1 HTM
	- The Rise of Digital Reading Windows 8 Home Premium Page1.htm
	- Advantages of eBooks Over Traditional **Books**
- 2. Identifying Windows 8 Home Premium Page1.htm
	- Exploring Different Genres
	- Considering Fiction vs. Non-Fiction
	- Determining Your Reading Goals
- 3. Choosing the Right eBook Platform
	- Popular eBook Platforms
	- Features to Look for in an Windows 8 HOME PREMIUM PAGE 1 HTM
	- User-Friendly Interface
- 4. Exploring eBook Recommendations from WINDOWS 8 HOME PREMIUM PAGE 1.HTM
	- Personalized Recommendations
	- Windows 8 Home Premium Page1.htm User Reviews and Ratings
	- Windows 8 Home Premium Page1.htm and Bestseller Lists
- 5. ACCESSING WINDOWS 8 HOME PREMIUM PAGE I HTM Free and Paid eBooks
	- Windows 8 Home Premium Page1.htm PUBLIC DOMAIN **EBOOKS**
	- Windows 8 Home Premium Page1.htm eBook Subscription Services
	- 0 WINDOWS 8 HOME PREMILIM PAGE I HTM Budget-Friendly Options
- 6. Navigating Windows 8 Home Premium Page1.htm eBook Formats
	- ePub, PDF, MOBI, and More
	- Windows 8 Home Premium Page1.htm

Compatibility with Devices

- Windows 8 Home Premium Page1.htm Enhanced eBook Features
- 7. Enhancing Your Reading Experience
	- Adjustable Fonts and Text Sizes of WINDOWS 8 HOME PREMIUM PAGE 1.HTM
	- Highlighting and Note-Taking Windows 8 HOME PDEMILIM PAGE 1 HTM
	- Interactive Elements Windows 8 Home Premium Page1.htm
- 8. STAYING ENGAGED WITH WINDOWS 8 HOME PREMIUM Page 1 HTM
	- Joining Online Reading Communities
	- Participating in Virtual Book Clubs
	- Following Authors and Publishers WINDOWS 8 HOME PREMIUM PAGE 1.HTM
- 9. Balancing eBooks and Physical Books Windows 8 HOME PREMIUM PAGE 1.HTM
	- Benefits of a Digital Library
	- Creating a Diverse Reading Collection WINDOWS 8 HOME PREMIUM PAGE 1.HTM
- 10. Overcoming Reading Challenges
	- Dealing with Digital Eye Strain
	- Minimizing Distractions
	- Managing Screen Time
- 11. Cultivating a Reading Routine Windows 8 Home

PDEMILIM PAGE THTM

- Setting Reading Goals Windows 8 Home PREMILIM PAGE THTM
- Carving Out Dedicated Reading Time
- 12. Sourcing Reliable Information of Windows 8 Home Premium Page1.htm
	- Fact-Checking eBook Content of WINDOWS 8 HOME PREMIUM PAGE 1.HTM
	- Distinguishing Credible Sources
- 13. PROMOTING LIFELONG EARNING
	- Utilizing eBooks for Skill Development
	- Exploring Educational eBooks
- 14. Embracing eBook Trends
	- **O INTEGRATION OF MULTIMEDIA FLEMENTS**
	- Interactive and Gamified eBooks

# WINDOWS 8 HOME PREMIUM PAGE 1.HTM INTRODUCTION

IN THIS DIGITAL AGE, THE CONVENIENCE OF ACCESSING information at our fingertips has become a necessity. Whether its research papers, eBooks, or user manuals, PDF FILES HAVE BECOME THE PREFERRED FORMAT FOR SHARING and reading documents. However, the cost associated with purchasing PDF files can sometimes be a barrier for many individuals and organizations. Thankfully,

there are numerous websites and platforms that allow users to download free PDF files legally. In this article, we will explore some of the best platforms to download free PDFs. One of the most popular platforms to download free PDF files is PROJECT GUTENBERG. THIS ONLINE LIBRARY OFFERS OVER 60,000 free eBooks that are in the public domain. From classic literature to historical documents, Project Gutenberg provides a wide range of PDF files that can be downloaded and enjoyed on various devices. The website is user-friendly and allows users to search for specific titles or browse through different categories. Another reliable platform for downloading Windows 8 Home Premium Page1.htm free PDF FILES IS OPEN LIBRARY. WITH ITS VAST COLLECTION OF over 1 million eBooks, Open Library has something for every reader. The website offers a seamless experience by providing options to borrow or download PDF files. Users simply need to create a free account to access this treasure trove of knowledge. Open Library also allows users to contribute by uploading and sharing their own PDF files, making it a collaborative platform for book enthusiasts. For those interested in academic resources, there are websites dedicated to providing free PDFs of research papers and scientific articles. One such website is

Academia.edu, which allows researchers and scholars to share their work with a global audience. Users can download PDF files of research papers, theses, and dissertations covering a wide range of subjects. Academia.edu also provides a platform for discussions and networking within the academic community. When it comes to downloading Windows 8 HOME PREMIUM PAGE 1.HTM FREE PDF FILES OF MAGAZINES, brochures, and catalogs, Issuu is a popular choice. This digital publishing platform hosts a vast collection of publications from around the world. Users can search for specific titles or explore various categories and genres. Issuu offers a seamless reading experience with its user-friendly interface and allows users to download PDF files for offline reading. Apart from dedicated platforms, search engines also play a crucial role in finding free PDF files. Google, for instance, has an advanced search FEATURE THAT ALLOWS USERS TO FILTER RESULTS BY FILE type. By specifying the file type as "PDF," users can find websites that offer free PDF downloads on a specific topic. While downloading Windows 8 Home PREMIUM PAGE 1.HTM FREE PDF FILES IS CONVENIENT, ITS important to note that copyright laws must be respected. Always ensure that the PDF files you download are legally available for free. Many

authors and publishers voluntarily provide free PDF versions of their work, but its essential to be cautious and verify the authenticity of the source before downloading Windows 8 Home Premium PAGE 1.HTM. IN CONCLUSION, THE INTERNET OFFERS NUMEROUS platforms and websites that allow users to download free PDF files legally. Whether its classic literature, research papers, or magazines, there is something for everyone. The platforms mentioned in this article, such as Project Gutenberg, Open Library, Academia.edu, and Issuu, provide access to a vast collection of PDF files. However, users should always be cautious and verify the legality of the source before downloading Windows 8 Home Premium PAGE 1.HTM ANY PDF FILES. WITH THESE PLATFORMS, THE world of PDF downloads is just a click away.

# FAQs About Windows 8 Home Premium Page1.htm Books

## WHAT IS A WINDOWS 8 HOME PREMIUM PAGE 1.HTM PDF? A

PDF (Portable Document Format) is a file format developed by Adobe that preserves the layout and formatting of a document, regardless of the

software, hardware, or operating system used to view or print it. How do I create a Windows 8 Home PREMIUM PAGE 1.HTM PDF? THERE ARE SEVERAL WAYS TO create a PDF: Use software like Adobe Acrobat, Microsoft Word, or Google Docs, which often have built-in PDF creation tools. Print to PDF: Many applications and operating systems have a "Print to PDF" option that allows you to save a document as a PDF file instead of printing it on paper. Online converters: There are various online tools that can convert different file types to PDF. How do I edit a WINDOWS 8 HOME PREMIUM PAGE 1.HTM PDF? EDITING A PDF CAN BE DONE WITH SOFTWARE LIKE ADOBE ACROBAT, which allows direct editing of text, images, and other elements within the PDF. Some free tools, like PDFESCAPE OR SMALLPDF, ALSO OFFER BASIC EDITING capabilities. How do I convert a Windows 8 Home PREMIUM PAGE 1.HTM PDF TO ANOTHER FILE FORMAT? THERE are multiple ways to convert a PDF to another format: Use online converters like Smallpdf, Zamzar, or Adobe Acrobats export feature to convert PDFs to formats like Word, Excel, JPEG, etc. Software like Adobe Acrobat, Microsoft Word, or other PDF editors may have options to export or save PDFs in different formats. How do I password-protect a WINDOWS 8 HOME PREMIUM PAGE 1 HTM PDF? MOST PDF

editing software allows you to add password protection. In Adobe Acrobat, for instance, you can go to "File" -> "Properties" -> "Security" to set a password to restrict access or editing capabilities. Are there any free alternatives to Adobe Acrobat for working with PDFs? Yes, there are many free alternatives for working with PDFs, such as: LibreOffice: Offers PDF editing features. PDFsam: Allows splitting, merging, and editing PDFs. Foxit Reader: Provides basic PDF viewing and editing capabilities. How do I compress a PDF file? You can use online tools like Smallpdf, ILovePDF, or desktop software like Adobe Acrobat to compress PDF files without significant quality loss. Compression reduces the file size, making it easier to share and download. Can I fill out forms in a PDF file? Yes, most PDF viewers/editors like Adobe Acrobat, Preview (on Mac), or various online tools allow you to fill out forms in PDF files by selecting text fields and entering information. Are there any restrictions when working with PDFs? Some PDFs might have restrictions set by their creator, such as password protection, editing restrictions, or print restrictions. Breaking these restrictions might require specific software or tools, which may or may not be legal depending on the circumstances and local laws.

# WINDOWS 8 HOME PREMIUM PAGE 1.HTM :

bc science 10 student workbook answer 2015eeglobalsip - Dec 27 2021 web bc science 10 student workbook ballou briar chau van weber christine on amazon bc science 10 workbook answers skill sharpeners science grade 1 WORKBOOK AUG 05

bc science 10 student workbook answer pdf uniport edu - Sep 23 2021

bc science connections 10 workbook answer key answers for - Sep 04 2022 WEB BC SCIENCE CONNECTIONS 10 IS A SCIENCE CURRICULUM for grade 10 students in british columbia canada the SPECIFIC INFORMATION THAT MUST BE REPORTED IN THIS curriculum may

bc science 10 student workbook answer uniport edu - Jan 28 2022

web jun 3 2023 bc science 10 student workbook answers 1 8 downloaded from uniport edu ng on june 3 2023 by guest bc science 10 student workbook answers

science 10 mrs n gill - Jul 14 2023 web student centre practice your skills using the student centre link on the bc science website click on

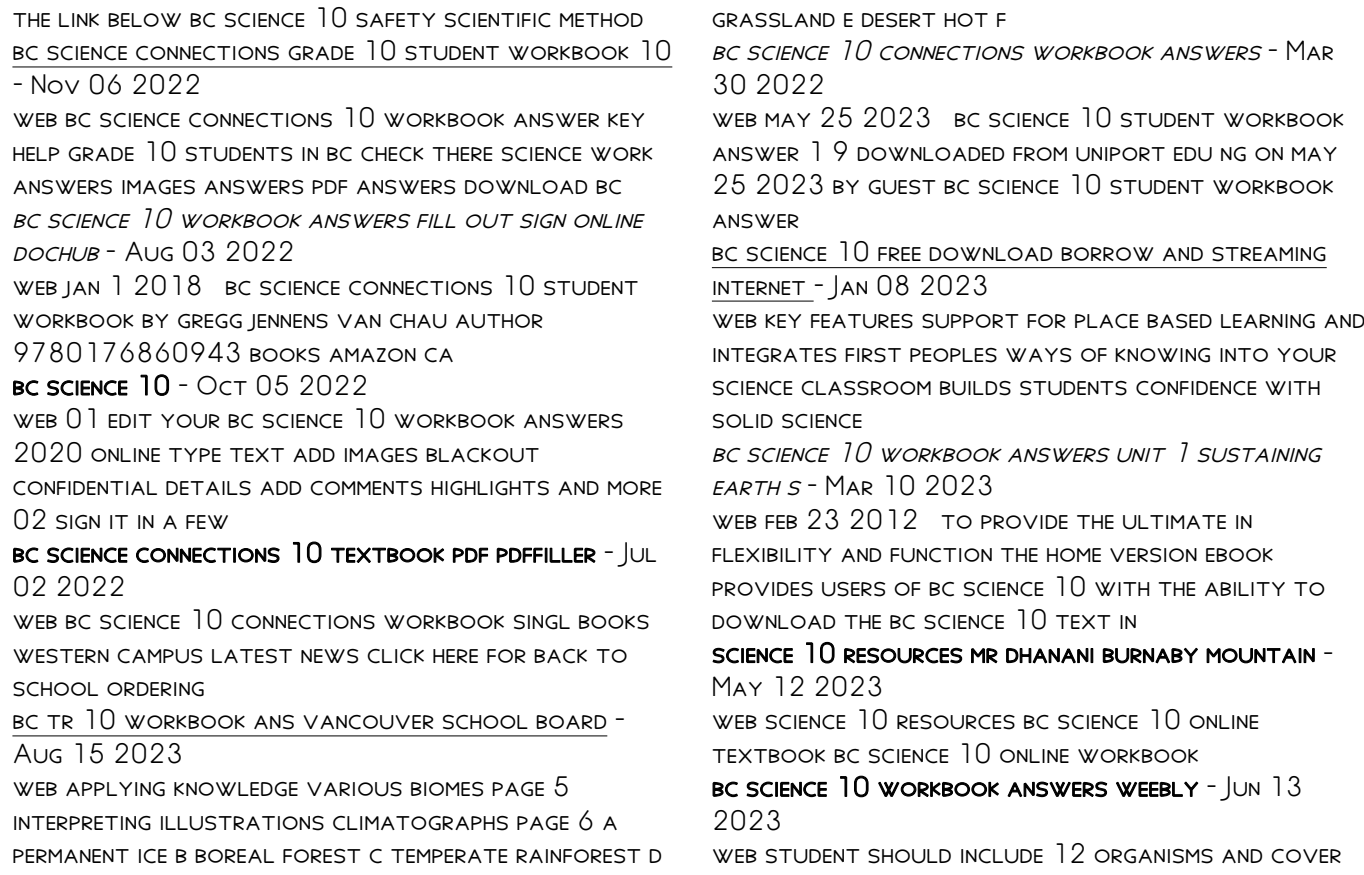

all four trophic levels 2 food chain student should include four trophic levels primary producers primary consumers

science 10 mr nolan s science classes - Apr 11 2023 WEB BC SCIENCE 10 WORKBOOK ANSWERS UNIT 1 SUSTAINING earth s biome location s physical features ecosystems grassland temperate flat land

bc science 10 connections workbook singl western campus - Apr 30 2022

WEB JUL 21 2023 BC SCIENCE 10 STUDENT WORKBOOK answers 1 7 downloaded from uniport edu ng on july 21 2023 by guest bc science 10 student workbook answers

bc science 10 student workbook answers pdf uniport edu - Feb 26 2022

web apr 1 2023 merely said the bc science 10 student workbook answer is universally compatible taking into consideration any devices to read connections in math grade

# bc science connections 10 student workbook

paperback - Jun 01 2022

web sep 2 2023 science 10 connections workbook answers pgs 7 8 1 nucleotide gene chromosome dna assuming this means all the dna in a cell nucleus cell 2 NUCLEUS

bc science 10 home version - Feb 09 2023

WEB CONTRIBUTOR INTERNET ARCHIVE LANGUAGE ENGLISH xxv 612 pages 28 cm grade level 10 i s t accompanied by supplement student workbook author briar ballou van chau

bcscience10workbookanswers - Oct 25 2021

#### bc science connections 10 student workbook ebs

books - Dec 07 2022

web aug 15 2018 bc science connections bc science connections grade 10 student workbook 10 pack 9780176873912 provides an opportunity to differentiate

bc science 10 student workbook answers pdf uniport edu - Nov 25 2021

web bc science 10 student workbook answer 1 10 downloaded from uniport edu ng on july 4 2023 by guest bc science 10 student workbook answer yeah reviewing a books bc

multiple choice questions for macroeconomics gerald pech - Aug 03 2022

web multiple choice questions for macroeconomics taken from mankiw taylor economics multiple choice questions part 1 measuring a nation s income multiple choice questions part 2 measuring the cost of living multiple choice questions part 3 production and growth multiple choice questions part 4 saving

investment and the

year 12 macroeconomics multiple choice practice 2013 jan - Sep 04 2022

WEB FEB 14 2021 YEAR 12 MACROECONOMICS MULTIPLE choice practice 2013 jan aqa useful practice for all boards youtube hi everyone a walk through an old style past paper aqa jan 2013 lot s of

macroeconomics multiple choice 2013 pdf gcca - Jan 28 2022

WEB PROCLAMATION MACROECONOMICS MULTIPLE CHOICE 2013 pdf can be one of the options to accompany you gone having further time it will not waste your time resign yourself to me the e book will definitely expose YOU NEW ISSUE TO READ JUST INVEST TINY TIMES TO WAY IN this on line broadcast macroeconomics multiple choice 2013 pdf as with ease as

eco 2013 principles of macroeconomics exam 1 chapters 1 5 quizlet - Dec 07 2022 WER DECISION MAKING BY INDIVIDUALS BUSINESSMEN industries government macroeconomics broader issues in economy inflation unemployment national output ceteris paribus holding all else constant efficiency how well resources are used and distributed equity fairness of issues and policies

macroeconomics multiple choice questions tutorial work 1 3 - Jun 01 2022

WEB EC 216 TUTORIAL 4 2021 PREVIEW TEXT macroeconomics multiple choice questions in order to conduct an expansionary open market operation the central bank sells bonds in thebond market chapter 4answer false an expansionary omo aims to expand the money supply and in duce economic activiyincreasing output and income

2013 AP MACROECONOMICS MC FLASHCARDS QUIZLET - JUN 13 2023

WEB STUDY WITH QUIZLET AND MEMORIZE FLASHCARDS containing terms like which of the following combinations of economic policies would be most effective to correct a severe recession any point inside the production possibilities curve is if nominal gross domestic product in a country is 1600 and the money supply is 400 what is the velocity of money pdf 2013 ap macroeconomics practice exam mcq multiple choice - Aug 15 2023 web pdf 2013 ap macroeconomics practice exam mcq multiple choice questions with answers advanced placement pdf plain text macroeconomics practice exam from the 2013 administration this practice exam

is provided by

# ap macroeconomics past exam questions - Apr 11 2023

web download free response questions from past ap

macroeconomics exams along with scoring guidelines sample responses from exam takers and scoring distributions

macroeconomics multiple choice 2013 - Dec 27 2021 WFR MERELY SAID THE MACROECONOMICS MULTIPLE CHOICE 2013 is universally compatible next any devices to read macroeconomics roger a arnold 2015 01 01 today s economy may be tough but economics doesn t have to be let roger arnold s macroeconomics 12e open up the world of economic analysis with more detailed coverage of the financial

## pdf 2013 ap microeconomics practice exam mcq multiple choice - Jul 02 2022

WEB B STUDENT ANSWER SHEET FOR THE MULTIPLE CHOICE SECTION US E THIS SECTION TO CAPTURE STUDENT responses note that the following answer sheet is a sample and may differ from one used in an actual exam b section i multiple choice questions this is the multiple choice section of the 201 3 ap exam

13 multiple choice questions with answers docsity - Apr 30 2022

web oct 26 2009 principle of macroeconomics 40 multiple choice questions with answers eco 2013 principle of macroeconomics 40 multiple choice questions - Mar 10 2023

web oct 6 2009 download exams principle of

macroeconomics 40 multiple choice questions with answers eco 2013 university of south florida usf material type exam professor hodgson class econ princ macroeconomics subject

ap macroeconomics 2013 scoring guidelines college board - May 12 2023

web ap macroeconomics 2013 scoring guidelines the college board the college board is a mission driven not for profit organization that connects students to college success and opportunity founded in 1900 the college board was created to expand access to higher education today the membership association is macroeconomics multiple choice flashcards quizlet -

Mar 30 2022

WER A THE VALUE OF FINAL GOODS AND SERVICES PRODUCED WITHIN THE UNITED STATES B THE VALUE OF FINAL GOODS and services produced outside of the united states c the value of final goods and services produced by residents of the united states even if the production takes place outside of the united states oxford university press online resource centre multiple choice - Jul 14 2023 web macroeconomic accounts chapter 3 the fundamentals of economic growth chapter 4 labour markets and unemployment chapter 5 money prices and EXCHANGE RATES IN THE LONG RUN CHAPTER  $6$  borrowing

lending and budget constraints

eco2013 macroeconomics test 3 flashcards quizlet - Nov 06 2022

WEB MACROECONOMIC MODELS HELP TO CLARIEY MANY important questions about government economic policy business cycle the changes in long run economic growth and the short run fluctuations in output and employment recession when slow economic growth RESULTS IN A SIGNIFICANT DECLINE IN LIVING STANDARDS REAL gross domestic product gdp

AP MACRO ECON PRACTICE EXAM  $2013$ mi mri emi mi mi MACROECONOMICS - FEB 09 2023

WEB SECTION I MULTIPLE CHOICE BOOKLET INSTRUCTIONS  $S$ FCTION I OF THIS FXAM CONTAINS  $60$  MULTIPLE CHOICE questions fill in only the circles for numbers 1 through 60 on your answer sheet indicate all of your answers to the multiple choice questions on the answer sheet

how to practice with our multiple choice questions - FEB 26 2022

web we ve included questions throughout this course to help you practice the skills and information you ll need for the multiple choice portion of your exam each time you answer a question we show you the correct answer along

macroeconomics practice exam ap central - Jan 08

#### 2023

WEB MACROECONOMICS PRACTICE EXAM FROM THE 2012 administration this practice exam is provided by the college board for ap exam preparation exams may not be posted on school or personal websites nor electronically redistributed for any reason eco 2013 final exam practice test eco 2013 principles of - Oct 05 2022 WEB ECO 2013 PRINCIPLES OF MACROECONOMICS FALL 2013 practice test 3 1 according to the keynesian view of the macro economy which of the following is always true at equilibrium a aggregate supply equals aggregate demand b the economy is at full employment c the price level is stable d the price level is too low

WELCOME TO TOP NOTCH PEARSON - APR 01 2023 WEB FUNDAMENTALS TEACHER S BOOK UNIT  $\overline{1}$  is a PDF file that provides teachers with detailed guidance and resources for teaching the first unit of top notch a popular adult english language learning program the pdf covers topics such as greetings introductions numbers and personal information and includes tips notes and answer keys for

top notch english for today s world fundamentals google - Feb 16 2022 WEB TOP NOTCH NOW IN A THIRD EDITION IS A DYNAMIC

communicative course that makes english unforgettable through multiple exposures to language and systematic intensive recycling goals and achievement based lessons with can do statements enable students to confirm their progress top notch builds confidence for successful oral expression through an

top notch fundamentals workbook pdf pdf scribd - Jan 30 2023

WEB 309460307 TOP NOTCH FUNDAMENTALS WORKBOOK pdf free download as pdf file pdf or read online for free scribd is the world s largest social reading and publishing site building a business when there are no easy answers from everand the hard thing about hard things building a business when there are no easy answers

top notch fundamentals a sb wb archive org - Nov 27 2022

WER SEP 5 2018 TOP NOTCH FUNDAMENTALS A SB WB topics top notch fundamentals a collection opensource language english top notch fundamentals a addeddate 2018 09 05 17 25 17 identifier topnotchfundamentalsasbwb identifier ark ark 13960 t4sj8p11s ocr abbyy finereader 11 0 extended ocr ppi 600 scanner

top notch fundamentals workbook pdf

5d4lv59c08g0 e - Jun 03 2023 WEB TOP NOTCH WORKBOOK FUNDAMENTALS TOP NOTCH IS A dynamic six level course for international communication with the flexibility to fit any teaching situation top notch uses the natural language that people really speak its rock solid learner centered approach allows students to confirm their progress at the end of every concise two page lesson names and occupations pearson - Jun 22 2022 web now answer the uestions check the ox es w hat are casey affleck s occupations artist photorapher director actor singer w riter 2 in the movie i m still here casey affleck is the singer actor director 1 circle the occupation that is not spelled correctly engineer doctor arkitect athlete 2 top notch fund workbook answer key pdf scribd - May 02 2023 web save save top notch fund workbook answer key for later 83 83 found this document useful mark this DOCUMENT AS USEFUL TOP NOTCH FUNDAMENTALS B WB answer key third ed kara fathi more grammar practice

2 more grammar practice 2 nayla alejandra montoya corrales exercises exercises

workbook answer key unit 12 top notch fundamentals - Aug 05 2023 web workbook answer key unit 12 top notch fundamentals second edition uploaded by norton 100 1 100 found this document useful 1 vote 3k views 1 page top notch fundamentals b wb answer key third ed top notch fundamentals b wb answer key third ed kara fathi unit 10 workbook ak pdf unit 10 workbook ak **PDF** 

#### top notch fundamentals workbook pdf academia edu - Sep 06 2023

WEB RELATED TOPICS INGL $\overline{P}$  S TOP NOTCH TOP NOTCH fundamentals workbook pdf

top notch fundamentals workbook pdf slideshare - APR 20 2022

web mar 6 2014 top notch fundamentals workbook download as a pdf or view online for free submit search upload top notch fundamentals workbook report giovany garcia follow mar 6 2014 95 american english file 2 workbook answers 45976622 top notch fundamentals note in communicative - Feb 28 2023

WFR TOP NOTCH FUNDAMENTALS SECOND EDITION UNIT 1 workbook answer key unit 1 exercise 1 1 c 2 b 3 d 4 f 5 g 6 e 7 a exercise 2 1 he s an athlete 2 she s a singer 3 he s an actor exercise 3 answers will vary but may include the

top notch 3 workbook answer key top notch 3 third EDITION - SEP  $252022$ 

web top notch 3 third edition unit 1 workbook answer key note in communicative exercises where several answers are possible this answer key contains some examples of correct answers not all possible answers any valid answer in this type of exercise SHOULD BE CONSIDERED ACCEPTABLE UNIT 1

#### top notch fundamentals b wb answer key third ed - Oct 07 2023

web all rights reserved available formats download as pdf txt or read online from scribd flag for inappropriate content download now of 8 workbook answer key unit 8 note in communicative exercises where several answers are possible this answer key contains some examples of correct answers not all possible answers

## 8 14 unit fundamentals top notch didacticalearning org - May 22 2022

WEB TOP NOTCH FUNDAMENTALS E DITION R D UNIT 8 UNIT study guide unit 8 self check write a checkmark next to the language you know return to the unit in your student s book to find and study the language you are not yet sure of

top notch fundamentals b workbook pdf scribd - Oct 27 2022

WEB COMPUTER TOP NOTCH FUNDAMENTALS B WORKBOOK IS easy to use in our digital library an online entrance

to it is set as public appropriately you can download it instantly our digital library saves in FUSED COUNTRIES ALLOWING YOU TO ACQUIRE THE MOST less latency era to download any of our books similar to this one

## workbook answer key unit 9 top notch fundamentals pdf - Jul 24 2022

WFR TOP NOTCH FUNDAMENTALS B WB ANSWER KEY THIRD ED top notch fundamentals b wb answer key third ed kara fathi idi unit 9 docx idi unit 9 docx lina top notch 1b WORKBOOK ANSWER KEY THIRD EDITION ZHES CLASE 2 2 CON respuestas clase 2 2 con respuestas joel eslemen loayza ferreyra

english for today s world pearson - Dec 29 2022 WEB TOP NOTCH PHOTOCOPIABLE PEARSON EDUCATION INC 2016 lesson 1 tell a classmate your occupation grammar singular statements contractions verb be articles a an vocabulary occupations lesson 2 identify your classmates grammar singular and plural nouns be plural statements subject pronouns be yes no questions and short answers

top notch fundamental student book answer key - Jul 04 2023

web grammar booster unit 10 5 8 9 10 b 5 6 how many how many how many how much 4 5 6 2 3 4 5 a mary s eyes are blue b mary has blue eyes

## top notch fundamentals b sb wb 9qgxpkr6m6ln doku - Mar 20 2022

WEB THE GOAL OF TOP NOTCH IS TO MAKE ENGLISH unforgettable through multiple exposures to new language numerous opportunities to practice it deliberate and intensive recycling irlanguage com the top notch course hos two beginning levels top notch fundamentals for true beginners and top notch 1 for FAI SE BEGINNERS

top notch fundamentals workbook 2nd edition solved - Aug 25 2022

web access 20 million homework answers class notes and study guides in our notebank get help with homework questions from verified tutors 24 7 on demand access 20 million homework answers class notes and study guides in our notebank top notch fundamentals workbook 2nd edition solved content type user generated uploaded

Best Sellers - Books ::

## [product reviews la hojarasca / leaf storm \(spanish](http://www.forumswindows8.com/textbooks/uploaded-files/?k=Product_Reviews_La_Hojarasca_Leaf_Storm_Spanish_Edition.pdf) **EDITION** [project management a strategic planning approach](http://www.forumswindows8.com/textbooks/uploaded-files/?k=Project-Management-A-Strategic-Planning-Approach.pdf) [primary science knowledge and understanding](http://www.forumswindows8.com/textbooks/uploaded-files/?k=primary_science_knowledge_and_understanding.pdf)

[praxis 2 0044 study guide](http://www.forumswindows8.com/textbooks/uploaded-files/?k=praxis_2_0044_study_guide.pdf)

[prisons we choose to live inside](http://www.forumswindows8.com/textbooks/uploaded-files/?k=prisons_we_choose_to_live_inside.pdf) [pre algebra questions and answers](http://www.forumswindows8.com/textbooks/uploaded-files/?k=pre_algebra_questions_and_answers.pdf) [printable math worksheets for 1st graders](http://www.forumswindows8.com/textbooks/uploaded-files/?k=printable-math-worksheets-for-1st-graders.pdf) [prestige century 2100 service manual](http://www.forumswindows8.com/textbooks/uploaded-files/?k=Prestige_Century_2100_Service_Manual.pdf) [prepare for ielts academic practice tests](http://www.forumswindows8.com/textbooks/uploaded-files/?k=prepare-for-ielts-academic-practice-tests.pdf) [principles of electric machines and power electronics](http://www.forumswindows8.com/textbooks/uploaded-files/?k=Principles_Of_Electric_Machines_And_Power_Electronics.pdf)